# **Image Component Library - Bug #502**

## **OpenCV ORB features are pure virtual**

2017-02-22 09:49 - Timo Korthals

So maybe it's just my fault, that I am unable to build with ORB feature in OpenCV 3.2. But it might be a good idea to disable the ORB features by command anyway:

#### Index: CMakeLists.txt

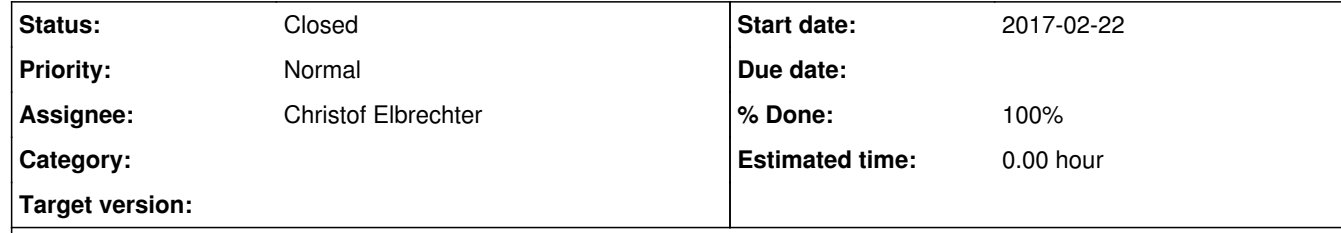

#### **Description**

===================================================================

--- CMakeLists.txt (revision 4625) +++ CMakeLists.txt (working copy)  $\phi$  -175,6 +175,7 @@ # ---- User options ---- OPTION(BUILD\_WITH\_OPENCV "Link against OpenCV and provide OpenCV image convertion functions" OFF) +OPTION(BUILD\_WITH\_ORB "Build the ORB features from OpenCV" OFF) OPTION(BUILD\_WITH\_QT "Provides GUI and image visualization framework (needs OPENGL)" OFF) OPTION(BUILD\_WITH\_OPENGL "Linked to BUILD\_WITH\_QT" OFF) OPTION(BUILD\_WITH\_RSB "Link against the RSB framework for network-based image transfer (needs PROTOBUF)" OFF)  $\phi$  -381,7 +382,7 @  $\phi$  ENDIF() IF(BUILD\_WITH\_OPENCV) - IF(\${OPENCV\_ROOT})  $+$  IF(EXISTS  $$$ {OPENCV\_ROOT}) SET(OpenCV\_DIR \${OPENCV\_ROOT}) ENDIF() SET(OpenCV\_OLD\_LIBS\_NOT\_FOUND "TRUE") @@ -408,7 +409,7 @@ ELSE() ADD\_ICL\_DEFINITIONS(-DICL\_HAVE\_OPENCV\_NEW\_STYLE) # we need at least opencv 2.4 for the ORB-feature interface we want to use - IF(((NOT OPENCV\_VERSION\_MAJOR LESS 2) AND (NOT OPENCV\_VERSION\_MINOR LESS 4)) + IF(((NOT OPENCV\_VERSION\_MAJOR LESS 2) AND (NOT OPENCV\_VERSION\_MINOR LESS 4) AND (BUILD\_WITH\_ORB)) OR (OPENCV\_VERSION\_MAJOR GREATER 2)) MESSAGE(STATUS "OpenCV >= 2.4.x detected, adding ORB feature detector") ADD\_ICL\_DEFINITIONS(-DICL\_HAVE\_OPENCV\_FEATURES\_2D)

#### **History**

**#1 - 2017-02-27 14:49 - Christof Elbrechter**

*- Status changed from New to Feedback*

*- % Done changed from 0 to 100*

solved together with #501

### **#2 - 2017-11-22 22:26 - Alexander Neumann**

*- Status changed from Feedback to Closed*

As mentioned in #501, ICL builds with OpenCV 3.1 (Artful Ubuntu), OpenCV 3.2 (Windows) and OpenCV 3.3 (High Sierra).